# **APURAÇÃO E GESTÃO DE CUSTOS PELO MÉTODO DAS UNIDADES DE ESFORÇO DE PRODUÇÃO ? UEP**

### **VILMAR OENNING DANIEL RODRIGO NEIS Sady Mazzioni**

#### **Resumo:**

*O processo de custeamento dos produtos elaborados em um parque fabril é o objeto deste estudo. Sabendo das dificuldades para determinar os custos de transformação de cada produto, buscou-se discutir a aplicação do custeamento de produtos através dos métodos das unidades de esforço de produção em uma fábrica de colchões e outros produtos derivados de espuma. Caracterizado como um estudo de caso, o presente trabalho descreve de forma detalhada os procedimentos adotados na implantação do método UEP em uma empresa industrial. Discutem-se os procedimentos de implantação a partir de orientação teórica fundamentada em obras que tratam do assunto. O estudo limitou-se a discutir a implantação do método não fazendo nenhuma comparação de aplicabilidade com outros métodos existentes, já que as dificuldades e potencialidades de outros métodos são amplamente conhecidas através da literatura existente. Conclui-se a apresentação destacando as principais vantagens observadas com a utilização do método como instrumento de custeamento dos produtos e também apresentando a importância da correta implantação do mesmo como forma de maximizar suas potencialidades como instrumento de auxílio no processo de tomada de decisão.*

**Área temática:** *Desenvolvimentos teóricos em custos*

## **Apuração e gestão de custos pelo método das unidades de esforço de produção – UEP**

#### **Resumo**

O processo de custeamento dos produtos elaborados em um parque fabril é o objeto deste estudo. Sabendo das dificuldades para determinar os custos de transformação de cada produto, buscou-se discutir a aplicação do custeamento de produtos através dos métodos das unidades de esforço de produção em uma fábrica de colchões e outros produtos derivados de espuma. Caracterizado como um estudo de caso, o presente trabalho descreve de forma detalhada os procedimentos adotados na implantação do método UEP em uma empresa industrial. Discutem-se os procedimentos de implantação a partir de orientação teórica fundamentada em obras que tratam do assunto. O estudo limitou-se a discutir a implantação do método não fazendo nenhuma comparação de aplicabilidade com outros métodos existentes, já que as dificuldades e potencialidades de outros métodos são amplamente conhecidas através da literatura existente. Conclui-se a apresentação destacando as principais vantagens observadas com a utilização do método como instrumento de custeamento dos produtos e também apresentando a importância da correta implantação do mesmo como forma de maximizar suas potencialidades como instrumento de auxílio no processo de tomada de decisão.

**Palavras-chave:** Método das unidades de esforço de produção - UEP. Foto-custo. Fotoíndice.

**Área Temática:** Desenvolvimentos teóricos em custos.

#### **1 Introdução**

Informação. Esse é o objeto de trabalho de muitos departamentos e pessoas no atual mercado globalizado. O ambiente econômico passa por um momento de muita volatilidade e a falta de informação pode significar o fracasso de uma organização. De outro lado, a posse de informações pode representar o sucesso da empresa.

As constantes mudanças no mercado de trabalho e de investimentos fazem com que a informação seja preciosa em dado momento, e ultrapassada pouco tempo depois. Assim, a informação deve ser fornecida no momento oportuno e apresentar credibilidade.

Os gestores das organizações estão cada vez mais conscientes disso e investem pesadamente em mão-de-obra qualificada e em equipamentos de alta tecnologia para que as informações sejam processadas com a maior velocidade, apresentadas de maneira dinâmica e de fácil compreensão aos usuários.

A empresa, independente da atividade desenvolvida, necessita de informações para gerir sua estrutura operacional, e a gestão deve estar voltada para o melhor atendimento possível de seu cliente final.

No intuito de alcançar tal desiderato, as empresas, em determinados momentos, estão reduzindo suas margens de lucro para manterem-se competitivas no mercado. Não bastasse a competitividade no cenário doméstico, há a forte interferência do mercado globalizado, ofertando produtos com diferentes tecnologias e variadas alternativas ao consumidor.

Para que a organização possa trabalhar reduzindo sua margem, carece de informações confiáveis para tomar decisões quanto às políticas de mercado que serão adotadas. Gerar essas informações para a tomada de decisão é trabalho para o departamento de contabilidade da empresa.

Esse setor se destacado nas empresas por ser o grande centro de informações, propulsor de mecanismos de avaliação e controle das atividades desenvolvidas. As diversas ramificações da Ciência Contábil permitem atender aos usuários específicos de cada tipo de informação, gerando informações confiáveis e oportunas. Uma das ramificações é a Contabilidade de Custos que, desenvolvida ao longo da história, adaptou-se às necessidades das empresas com o objetivo principal de custear o desenvolvimento de certa atividade ou produto. Desenvolveram-se vários métodos para atingir esse objetivo, sendo os mais conhecidos: custeio por absorção, custeio variável, custeio padrão, custeio baseado em atividades e, recentemente, o método de unidades de esforço de produção - UEP.

De acordo com o que expressa Allora e Gantzel (1996), o método da UEP é mais conhecido e aplicado na região sul do Brasil e no estado de São Paulo. Os demais estados, por não conhecerem a fundo a aplicabilidade deste método, ainda não o adotaram.

 É um método que tem como objetivo principal custear a atividade de uma empresa, dividindo a sua estrutura operacional em postos operativos, medindo assim os esforços realizados para desenvolver as atividades industriais.

Além de custear a atividade da empresa, o método de unidades de esforço de produção (UEP) é um excelente instrumento de contabilidade gerencial. Baseado nas informações obtidas ao longo do custeamento dos produtos e atividades da empresa gera subsídios de grande relevância para os gestores da organização.

Dessa maneira, é um método que atende positivamente às necessidades das empresas. Ele é aceito pelo fisco para fins de determinação das bases de cálculo dos custos por seguir os princípios básicos da contabilidade e, ao mesmo tempo, é um método que trabalha gerencialmente as informações necessárias para a tomada de decisão.

Verifica-se, então, que o método das UEP's é uma excelente oportunidade de oferecer coerentes informações aos gestores para tomada de decisão. Busca-se, então, discutir a aplicação dessa metodologia de custeamento em uma empresa que produz colchões e outros derivados de espumas.

#### **2 Contabilidade de custos**

A Contabilidade é uma ciência que está em constante desenvolvimento. Desde a publicação do método das partidas dobradas pelo Frei Luca Paccioli, que é um dos fundamentos da contabilidade até a atualidade, várias ramificações surgiram, reafirmando que cada vez mais os gestores necessitam de informações para gestão e controle de uma empresa.

Segundo Martins (2003), até a revolução industrial no século XVIII, somente existia a contabilidade financeira, ou geral, que até então era considerada bem estruturada para atender as empresas mercantilistas. No entanto, naquele momento surge uma nova forma de produção que necessitou de uma maneira de mensurar quantitativamente os acréscimos e decréscimos dos investimentos que eram realizados em alguma área de exploração industrial. Esses fatos estão intimamente relacionados ao desenvolvimento da contabilidade de custos.

De acordo com Crepaldi (2002, p. 13): "Contabilidade de custos é uma técnica utilizada para identificar, mensurar e informar os custos dos produtos e/ou serviços. Ela tem a função de gerar informações precisas e rápidas para a administração, para a tomada de decisões".

Com o advento da Revolução Industrial, aliada a um novo pensamento econômico, novas informações passaram a ser necessárias para a gestão da empresa. Foi nesse momento histórico que a contabilidade de custos teve seu primeiro registro como técnica independente e sistemática, com um novo modelo que estava sendo desenvolvido para se adequar às necessidades da empresa.

De acordo com Li (1981, p. 4):

A história do desenvolvimento da contabilidade de custos é a história do desenvolvimento industrial. À medida que as atividades industriais começaram a surgir, os registros de custos tiveram seu início. Com a concorrência mais acirrada, sentiu-se a necessidade de melhores informações sobre custos. À medida que o campo das atividades do administrador se ampliavam, tornou-se mais latente a necessidade de serviços adicionais da contabilidade de custos.

 A princípio, a contabilidade de custos desenvolveu-se de forma básica. Os mercantes utilizavam-na para a valorização dos estoques e, conseqüentemente, para a apuração dos custos dos produtos que haviam sido elaborados no período.

Segundo Martins (2003), a fórmula de apuração dos custos das vendas através da diferença entre os estoques iniciais e finais com o valor das compras, amplamente utilizada e adequada às empresas comerciais, nas empresas industriais, tornava-se bastante restrita, pois diferentemente das empresas comerciais que apresentam o custo de aquisição para a valorização dos estoques, nas indústrias não há como valorizar os produtos sem utilizar a contabilidade de custos. Evidente que essa preocupação inicial de valorização dos estoques nas indústrias impediu que todo o potencial da contabilidade de custos fosse aproveitado por um longo tempo.

Porém, tendo suprido essa primeira necessidade de avaliar estoques e resultados, a contabilidade de custos passou a ser vista também como fornecedora de informações para gerenciamento da empresa. Evoluiu, então, para um novo estágio em que precisou desenvolver novos conceitos e metodologias, ajudando o empreendedor a tomar decisões baseadas em informações confiáveis e oportunos.

De acordo com Bornia (2002, p. 36):

Com o crescimento das empresas e o conseqüente aumento da complexidade de sistema produtivo, constatou-se que as informações fornecidas pela contabilidade de custos eram potencialmente úteis como auxílio gerencial, extrapolando a mera determinação contábil de apuração do resultado do período.

A partir do momento em que a contabilidade de custos passou a ser vista também como instrumento gerencial, essa ramificação da ciência contábil desenvolveu-se significativamente, ocupando lugar de destaque nas organizações.

#### **2.1 Classificação dos custos**

 Independente do método de custeio que será adotado por uma empresa, identificar a relação dos custos incorridos com o objeto de custeio é fundamental para o correto custeamento de algum produto.

De acordo com Martins (2003), outras nomenclaturas podem surgir para identificar a relação dos custos com o objeto de custeio. No entanto, há duas definições usuais que são classificados: custos diretos e custos indiretos.

Neste sentido, Padoveze (2003, p. 41) afirma que:

Custos diretos são aqueles que podem ser fisicamente identificados para um segmento particular em consideração. Assim, se o que está em consideração é uma linha de produtos, então os materiais e a mão-de-obra envolvidos na sua manufatura seriam custos diretos. Desta forma, relacionando-os com os produtos finais, os custos diretos são os gastos industriais que podem ser alocados direta ou objetivamente aos produtos.

Assim, indiferente do método de custeio utilizado na organização, os custos diretos estarão sempre relacionados ao produto ou serviço em desenvolvimento. A apropriação deles é um processo de transmissão dos custos para o objeto de custeio desejado.

Seguindo o mesmo raciocínio, Horngren, Foster e Datar (2000, p. 20), ao analisar os custos indiretos, destacam que:

> São os custos que estão relacionados a um determinado objeto de custo mas não podem ser identificados com este de maneira economicamente viável (custo efetivo). Os custos indiretos são alocados ao objeto de custo através de um método e alocação de custo denominado rateio.

Outra subclassificação comumente encontrada para os custos de produção está voltada a identificá-los de acordo com sua relação com o volume de produção, visualizando-os como custos fixos ou variáveis.

Para Horngren, Foster e Datar (2000, p.21), "um custo variável é um custo que se altera em montante em proporção às alterações num direcionador de custo". Os custos variáveis diferem proporcionalmente ao volume produzido: quanto maior o volume de produção, maior o montante de custos incorridos.

Custos fixos, de acordo com Silva Junior (2000, p. 21), "são gastos que não estão relacionados com a oscilação do volume de vendas do negócio. Em geral, correspondem aos gastos incorridos para a manutenção da superestrutura [...]".

Não significa dizer que os custos fixos não sofrerão variações. À medida que a empresa aumentar ou diminuir sua superestrutura, esses custos também modificar-se-ão. Os custos fixos comportam contas como salários e encargos sociais, que sofrerão variações quando a empresa contratar mais funcionários. Essa contratação aumentará o custo fixo da empresa, mas não é possível afirmar que aumentará também o volume de sua produção.

#### **2.2 Método de custeio por absorção**

Como o próprio nome sugere, no método de custeio por absorção os produtos absorvem todos os custos incorridos no ambiente de fabricação. Independente de serem classificados como diretos, indiretos, fixos ou variáveis, todos serão alocados no produto final. A idéia central é fazer com que cada produto absorva todos os custos que foram incorridos no decorrer de sua fabricação.

Para Martins (2003, p. 41):

Custeio por absorção é o método derivado da aplicação dos princípios de contabilidade geralmente aceitos [....]. Consiste na apropriação de todos os custos de produção aos bens elaborados, e só os de produção; todos os gastos relativos ao esforço de fabricação são distribuídos para todos os produtos feitos.

O custeio por absorção é aceito pelo fisco, sendo considerado um instrumento básico, principalmente para a avaliação dos estoques existentes na empresa. A legislação do imposto de renda tem esse método como sendo o único aceito para definição da base de cálculo do lucro tributável.

Segundo Crepaldi (2002, p. 219), o custeio por absorção "Não é um princípio contábil em si, mas uma metodologia decorrente da aplicação desses princípios. Dessa forma, o método é válido para a apresentação de demonstrações e para o pagamento do imposto de renda". Por essa característica, tal método representa também a base conceitual da contabilidade de custos. Porém, a necessidade de rateios para alocação dos custos indiretos, por vezes, pode distorcer a representatividade do custo dos produtos, afetando assim as decisões a serem tomadas. Surgem então outras metodologias que foram adaptadas para servir de base à tomada de decisão. Uma destas é o método de custeio variável.

#### **2.3 Método de custeio variável**

O método de custeio variável, também conhecido como custeio direto, preocupa-se essencialmente em determinar a contribuição marginal de cada produto elaborado. Por ele, são alocados aos produtos somente os custos variáveis de produção, tratando os custos fixos separadamente, como custo do período.

Segundo Martins (2003, p. 197), três grandes problemas relacionados aos custos fixos justificam a aceitação do custeio variável. São eles:

> Primeiro: por sua própria natureza, os custos fixos existem independentemente da fabricação ou não desta ou daquela unidade, e acabam presentes no mesmo montante, mesmo que oscilações (dentro de certos limites) ocorram no volume de produção; [...].

> Segundo: por não dizerem respeito a este ou àquele produto ou a esta ou aquela unidade, são quase sempre distribuídos à base de critérios de rateio, que contém, em maior ou menor grau, arbitrariedade; [...].

> Terceiro: o valor do custo fixo por unidade depende ainda do volume de produção: aumentando-se o volume, tem-se um menor custo fixo por unidade, e vice-versa. Se for decidir com base em custo, é necessário associar-se sempre em custo global o volume que se tomou como base.

Desta maneira, o custeio variável trata de maneira diferenciada os custos fixos incorridos na empresa, alocando-os diretamente e exclusivamente ao resultado final da empresa. Segundo Leone (2000, p. 341):

> O custeio variável é particularmente aproveitado pela administração com sucesso nos casos em que se deseja saber, com segurança, quais produtos, linha de produtos, departamentos, territórios de vendas, clientes e outros segmentos (ou objetos) que são lucrativos e onde a contabilidade de custos deseja investigar os efeitos inter-relacionados das mudanças ocorridas nas quantidades produzidas e vendidas.

Os procedimentos adotados pelo custeio variável permitem que sejam extraídas informações gerenciais com mais agilidade que o método de custeio por absorção, mas não é aceito pela legislação, pois não segue os princípios fundamentais da contabilidade. Portanto, o custeio variável não pode ser utilizado, perante o fisco, para mensurar estoques e, conseqüentemente, para apurar o lucro tributável. Esse método deve ser utilizado tão somente para fins gerencias, sendo o objetivo principal de seu desenvolvimento.

Foram desenvolvidos também outros métodos que se voltaram para a apuração do custo integral dos produtos elaborados, como o custeio baseado em atividades e o custeio através das unidades de produção (UEP`s). Discute-se, a seguir, o método das UEP`s, através do qual foi desenvolvido um estudo prático para discutir sua aplicabilidade.

#### **2.4 Método da unidade de esforço de produção (UEP)**

O custeio por absorção tradicional pode distorcer as informações finais, a ponto de não ser possível precisar a rentabilidade de um determinado produto, diminuindo, assim, as possibilidades de negociação de uma empresa. O método UEP foi desenvolvido, então, para reduzir ou eliminar essa dificuldade. Porém, mantendo-se o principio de alocação de todos os custos dos produtos elaborados.

Esse método, de acordo com Allora e Gantzel (1996), surgiu na França, logo após a Segunda Guerra Mundial. Criado pelo engenheiro francês Georges Perin, foi chamado de GP e apresentava, primeiramente, a concepção de medir os esforços industriais de uma empresa, podendo determinar assim, com precisão, os custos incorridos na fábrica.

Segundo Bornia (2002, p. 139), "Após a morte de Perin, a metodologia caiu no esquecimento na França. No entanto, um discípulo de Perin, Franz Allora, rebuscou os conhecimentos do método e o aperfeiçoou desenvolvendo o método das Unidades de Esforços de Produção (UEP)".

Ainda de acordo com Bornia (2002), tal método foi trazido para o Brasil no início da década de 60, no entanto, quase não foi aplicado nas empresas até o ano de 1978. Nesse ano

foi fundada uma empresa de consultoria na cidade de Blumenau – SC, que se propunha à implantação de custos nas empresas, levando cerca de 30 delas a adotar o método de UEP para apurar o custo dentro de suas unidades fabris.

O método trabalha apenas com os custos de transformação nos processos industriais e busca aprimorar a apuração destes dentro de uma organização, fornecendo as informações com o máximo de realidade possível.

Segundo Allora e Oliveira (s.d., p. 4):

O método UP's é uma proposta de gestão estratégica de custos de produção onde, além da precisão técnica das informações obtidas, obtém-se, de maneira clara, subsídios a melhorias dos processos de fabricação, informações apontando onde devem ser realizadas ações de redução de custos, como gerir de maneira eficiente à produtividade da fábrica, analisar as reais capacidades fabris e comparar os diversos processos de fabricação de produtos das mais diferentes naturezas e inclusive de plantas fabris distintas, promovendo um benchmarketing interno dos processos de fabricação.

Utilizando-se desse método de custeio, a empresa obterá dados de grande relevância para que possa fazer uma gestão estratégica baseada em informações com alto grau de confiabilidade.

Segundo Allora e Oliveira (s.d.), o método fornecerá, ao administrador da empresa, informações pertinentes à área de custos (custo unitário, custo durante a fabricação, lucro ou perda individual de cada produto); a área de resultados (rentabilidade e lucro real); a área de preços de venda (preço de venda, lucro ou perda ao preço praticado); e à área de controle fabril (variação de custos e valores, capacidade de produção da fábrica, rendimento, eficiência).

Para que sejam obtidas as informações acima descritas, os administradores precisarão aplicar o método UEP com fidedignidade aos princípios de sua fundamentação.

A distribuição dos custos de transformação, na maioria dos métodos de custeio, é feita com base em rateios (caso do método absorção) ou por direcionadores de atividade (no método de custeamento baseado em atividades – ABC). No entanto, no método de UEP, segundo Bornia (2002, p. 140), "A forma encontrada (...) é a simplificação do modelo de cálculo da produção do período por meio da determinação de uma unidade de medida comum a todos os produtos (e processos) da empresa, a UEP".

Segundo Bornia (2002, p. 139), "O método da UEP baseia-se na unificação da produção para simplificar o processo de controle de gestão. A mensuração do desempenho da empresa é feita por meio de custos e medidas físicas de eficiência, eficácia e produtividade".

Desta maneira, o grau de complexidade dos cálculos que deverão ser realizados dependerá, exclusivamente, da variedade da produção de cada empresa. Para que seja estabelecida essa unidade de medida comum para a aplicação do método UEP, é preciso que seja realizada a unificação da produção em benefício do método.

De acordo com Bornia (2002, p.142):

A unificação da produção no método da UEP parte do conceito teórico de esforço de produção. Os esforços de produção representam todo o esforço despendido no sentido de transformar a matéria-prima nos produtos acabados da empresa.

Os esforços de produção são representados, então, pelos custos aplicados na elaboração de determinados produtos dentro de um processo fabril.

Allora e Gantzel (1996, p.3) apresentam um diagrama que representa a processo de industrialização dos produtos, conforme verificado na Figura 1.

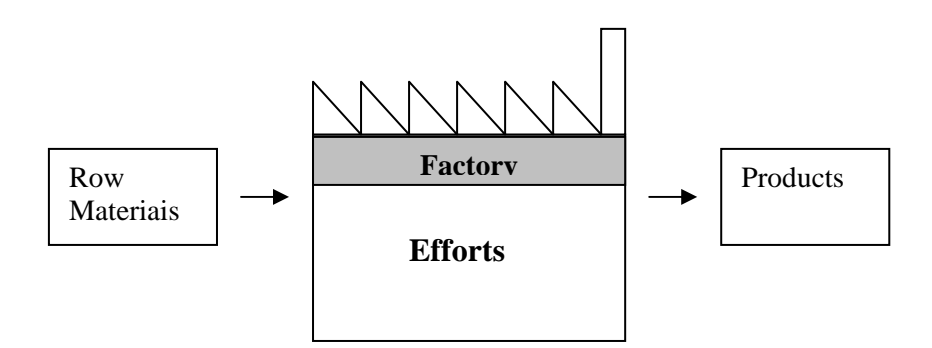

Figura 1 – Representação gráfica do esforço

Fonte: Allora e Gantzel (1996, p. 3)

A Figura 1 apresenta, graficamente, o processo industrial. Nesse processo estão contidos os esforços de produção que serão medidos pelo método UEP, que se adicionados aos custos de materiais (diretos), constituirão os custos dos produtos acabados. Observa-se, assim, que os esforços de produção representam os custos aplicados para a transformação de matérias-primas em produtos acabados. Assim, são esforços de produção os objetos de estudo do método UEP.

Para facilitar e organizar a implantação desse método, os autores e profissionais da área de custos elaboraram um roteiro das atividades a serem desenvolvidas.

De acordo com Bornia (2002, p. 144), "A implantação do Método da UEP pode ser dividida em cinco etapas básicas: divisão da fábrica em postos operativos, determinação dos foto-índices, escolha do produto base, cálculo dos potenciais produtivos e determinação dos equivalentes dos produtos".

A atenção a cada uma destas subdivisões é de extrema importância no processo de implantação do método de UEP. Para tanto, é necessário ter um entendimento detalhado de cada item.

Como primeiro passo, deve-se dividir a fábrica em postos operativos. Como já foi visto, posto operativo é um conjunto de operações. Nessa divisão, segundo Bornia (2002), uma máquina, por exemplo, poderá fazer parte de mais de um posto operativo. Dessa maneira, a definição dos postos operativos passa pelo estudo minucioso da estrutura produtiva da empresa, identificando todos os pontos produtivos em que os produtos recebem processamentos e agregação de valores.

O segundo passo é calcular os índices de custos, segundo Bornia (2002), ou seja, determinar os custos horários de cada posto operativo.

O terceiro passo é escolher o produto-base. De acordo com Bornia (2002), pode ser um produto que realmente existe ou um fictício, que é chamado de foto-custo-índice. O produto-base servirá de parâmetro para futuras relações e comparações realizadas entre os equivalentes de produtos em UEP. O produto-base torna-se, no processo de implantação do método, o elemento que definirá os potenciais produtivos dos postos operativos.

O quarto passo, calcular os potenciais produtivos, segundo Bornia (2002), é uma combinação dos resultados obtidos nos passos anteriores. O custo dos postos operativos é dividido pelo foto-custo-índice (custo do produto-base), resultando, assim, no potencial operativo da fábrica.

O quinto passo, a determinação dos equivalentes dos produtos, consiste em apurar quanto cada unidade de produto consome do potencial produtivo da empresa em seu processo de elaboração. Segundo Bornia (2002, p. 146):

Os produtos, ao passarem pelos postos operativos, absorvem os esforços de produção, de acordo com os tempos de passagem. Assim se um posto operativo possui capacidade de 50 UEP/H e um dado produto despende 0,1 h naquele posto, ele absorve 5 UEP na operação em questão.

Concluída a implantação, a operacionalização do método é simples, bastando apurar alguns dados, como a quantidade produzida pela fábrica e os custos de transformação dos produtos ocorridos no período. A combinação desses fatores com os equivalentes em UEP´s encontrados na implantação do método, possibilitará o cálculo dos custos consumidos por cada produto em seu processo produtivo, bem como as medidas de desempenho da empresa.

Esses fatores operacionais servirão para que se possa apurar o valor real da UEP. O valor teórico encontrado no levantamento dos custos efetivos dos postos será atingido somente quando a fábrica atingir 100% de eficiência em suas atividades. Caso contrário, o valor real da UEP será maior e aumentará o custo de transformação a ser alocado nos produtos.

Todas essas variáveis serão discutidas com mais profundidade e propriedade na aplicação do método em uma fábrica de espumas e colchões. O valor teórico e o valor da UEP poderão ser visualizados com facilidade, esclarecendo, assim, qualquer dúvida.

#### **3 Método e técnicas de pesquisa**

O método e as técnicas de pesquisa indicam o modo de realização do estudo. Beuren (2004) observa que, considerando as especificidades da Ciência Contábil, as tipologias da pesquisa podem ser classificadas em: "pesquisa quanto aos procedimentos, quanto aos objetivos e quanto à abordagem do problema".

A presente pesquisa caracteriza-se quanto aos objetivos como exploratória. As pesquisas exploratórias, na concepção de Gil (1999, p. 43), "têm como principal finalidade desenvolver, esclarecer e modificar conceitos e idéias, tendo em vista, a formulação de problemas mais precisos [...]".

Em relação aos procedimentos considera-se um estudo de caso. Para Gil (1999, p. 72), "O estudo de caso é caracterizado pelo estudo profundo e exaustivo de um ou de poucos objetos, de maneira a permitir conhecimento amplo e detalhado, tarefa praticamente impossível mediante os outros tipos de delineamentos considerados".

Quanto à abordagem do problema, pesquisa qualitativa, sobre a qual Richardson (1999, p. 79) considera que "além de ser uma opção do investigador, justifica-se, sobretudo, por ser uma forma adequada para entender a natureza de um fenômeno social". Raupp e Beuren (2004, p. 92) destacam que "na pesquisa qualitativa concebem-se análises mais profundas em relação ao fenômeno estudado". Os autores observam, ainda, que a abordagem qualitativa "visa destacar características não observadas por meio de um estudo quantitativo, haja vista a superficialidade deste último".

Quanto aos procedimentos de coleta de dados, utilizou-se a pesquisa bibliográfica, documental e entrevistas. Pesquisa bibliográfica, porque realizou-se investigação em material publicado e indexado em base de dados, de cunho científico. Pesquisa documental, porque utilizou-se demonstrativos, relatórios e outros documentos da instituição pesquisada, que dizem respeito ao objeto de estudo. Com o intuito de colher informações relevantes para a realização do estudo, procederam-se entrevistas não-estruturadas com os administradores, com as gerências do departamento de produção, financeiro e comercial da empresa.

O estudo foi desenvolvido em uma indústria de espumas e colchões, situada no município de Chapecó - SC. Os principais produtos fabricados pela empresa são: colchões de espuma, colchões de mola, espumas industriais, cama box (*sommier*.) Os produtos são comercializados para os três estados do Sul, exportados para os países integrantes do Mercosul e alguns da Europa.

#### **4 Análise dos resultados**

Partindo do princípio de definição dos postos operativos, tornou-se necessário, primeiramente, identificar a estrutura da empresa estudada. Apesar de o objeto principal do método UEP ser o processo industrial, a Figura 2 demonstra a completa estrutura organizacional da empresa objeto de estudo como forma de visualizar todos as áreas que operam para que o processo industrial tenha o apoio necessário.

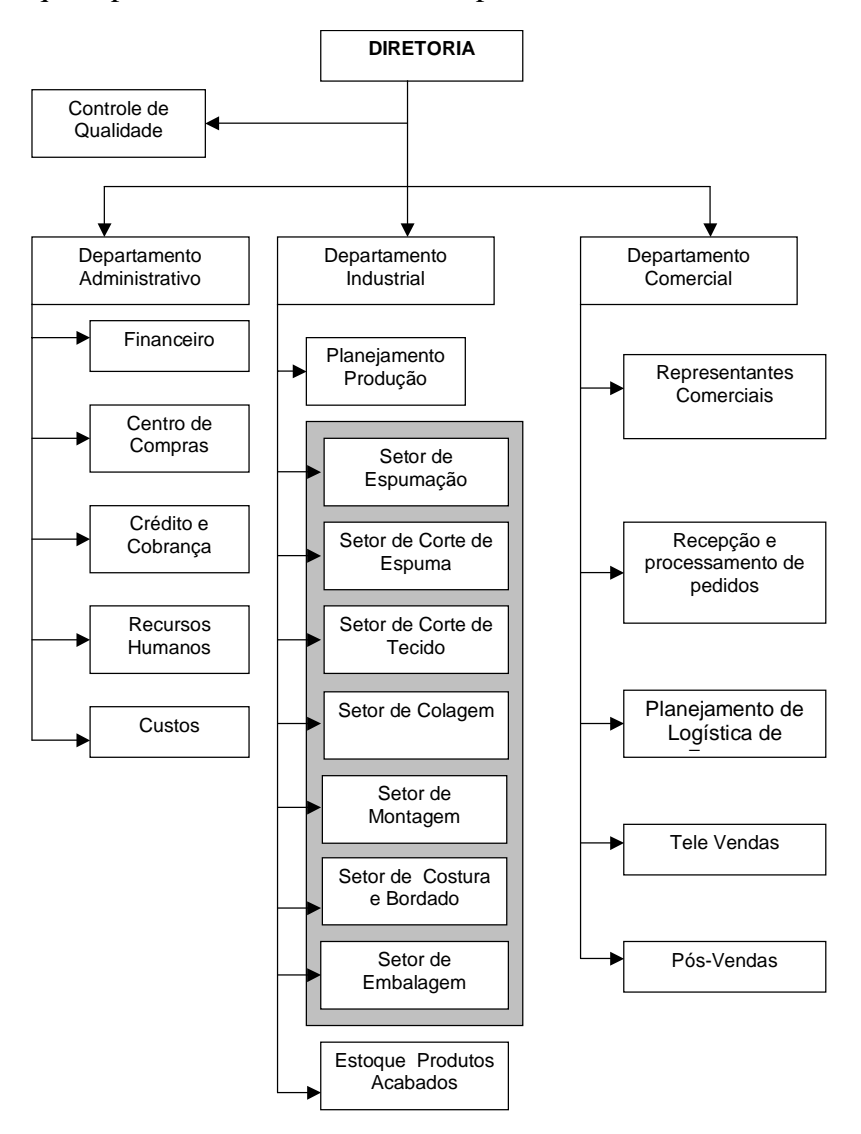

Figura 2: Estrutura organizacional da empresa

Fonte: elaborado com base na estrutura da empresa

A Figura 2 representa, de forma clara, toda a empresa. Porém, como o objeto de trabalho do método UEP é a identificação dos custos consumidos, no processo produtivo dos produtos elaborados, neste estudo será dada ênfase aos setores fabris, que na Figura 2 estão destacados com o fundo sombreado.

Assim, trabalha-se, nos próximos tópicos, a metodologia adotada para a implantação do método na empresa estudada. Preferiu-se, seguir os processos sugeridos pela literatura, dividindo a implantação em partes, começando pela identificação dos postos operativos.

#### **4.1 Identificação e descrição dos postos operativos**

Identificar quantos e quais são os postos operativos é o primeiro passo para a implantação do método UEP. Em seguida, é necessário identificar os processos utilizados para a industrialização dos produtos, para então identificar cada posto operativo - PO, sempre objetivando o detalhamento das informações.

Para definir os postos operativos da empresa, estudou-se a característica de cada departamento e dos equipamentos utilizados no processo produtivo, conforme Quadro 1.

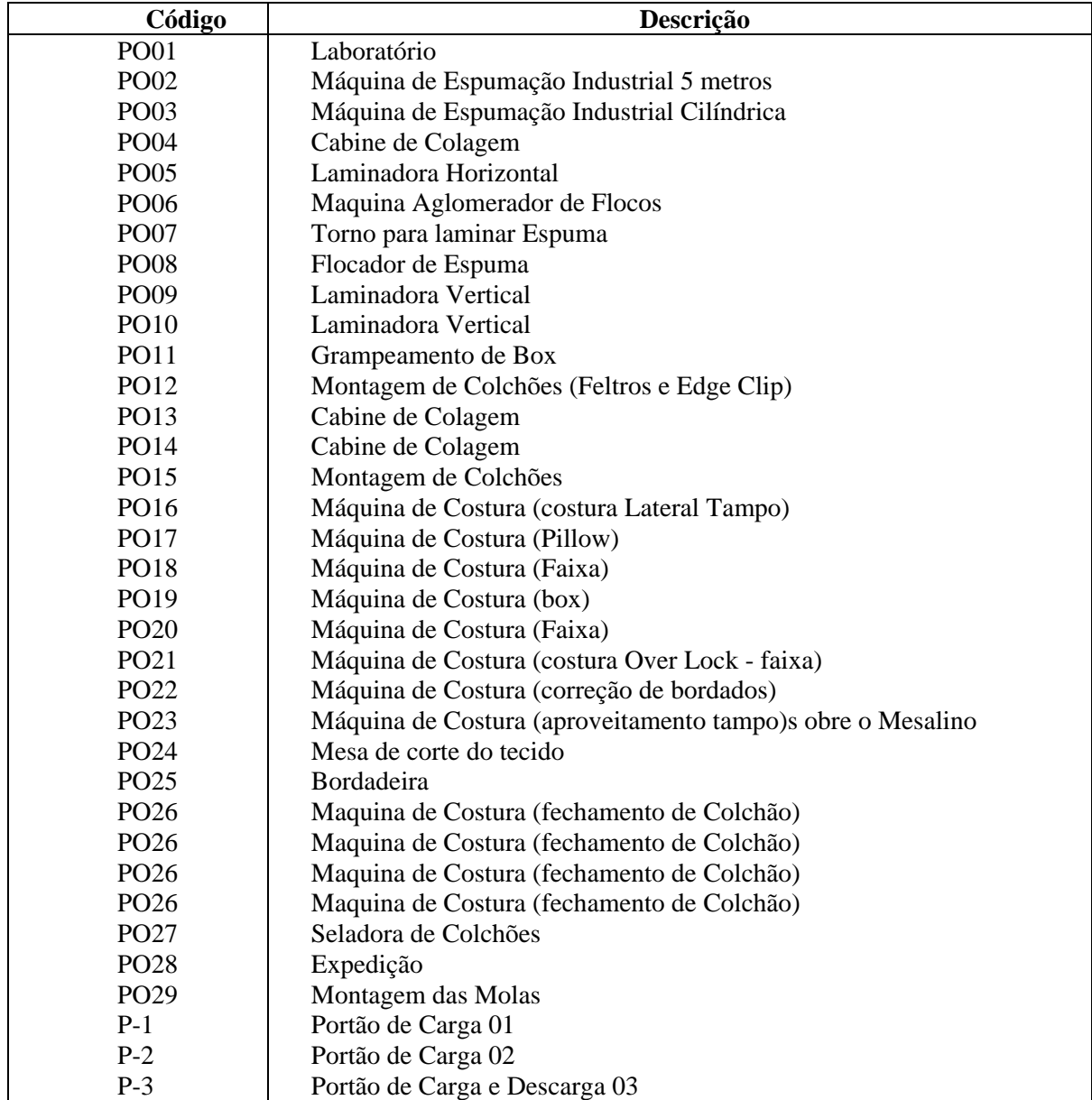

Quadro 1 – Descrição dos postos operativos

Fonte: elaborado pelos autores

Com o Quadro 1, buscou-se detalhar todos os esforços realizados pela empresa. Não foram utilizadas simplificações na identificação dos postos operativos, pois podem prejudicar a precisão da informação, distorcendo o resultado obtido com a aplicação do método.

#### **4.2 Determinação dos fotos-índices dos postos operativos**

Após serem identificados todos os postos operativos da fábrica de colchões, o passo seguinte é calcular o foto-índice de cada um.

O foto-índice é o custo/hora de cada posto operativo. Para calcular o foto-índice, é preciso identificar todos os custos de transformação da indústria. Buscou-se, então, identificar todos os custos incorridos no processo industrial e sua relação com os postos operativos antes apresentados. Apresentam-se, a seguir, as principais rubricas de custos com os detalhes observados, com o intuito de representar as dificuldades encontradas na implantação do método proposto.

a) Custos de depreciação**:** os custos de depreciação foram calculados por PO, de acordo com o valor do equipamento e sua vida útil. O custo/hora, para cada PO, foi apurado dividindo-se o custo da depreciação do equipamento no mês, pelo número de horas disponíveis do posto operativo. A depreciação dos edifícios e da área de estocagem foi dividida aos postos operativos de acordo com a área ocupada por cada um.

b) Custo da energia elétrica**:** para fazer a distribuição e apuração do custo da energia elétrica consumida pela indústria foi necessário fazer um levantamento do consumo em quilowat/hora de cada equipamento.

Além de saber o consumo de cada equipamento, foi preciso identificar o consumo daqueles que não são específicos de um posto operativo. Um exemplo disso é a iluminação da fábrica, em que não é possível saber qual é o consumo direto de cada posto operativo.

O custo/hora de um equipamento foi obtido da razão entre o consumo de energia elétrica/hora e o custo do quilowats/hora de cada equipamento.

Do mesmo modo, foi verificado qual o consumo/hora de equipamentos cuja atividade não pode ser atribuída, especificamente, a algum posto operativo.

Para conseguir esses dados foram contadas todas as lâmpadas que são responsáveis pela iluminação da fábrica. Foram contabilizadas 248 (duzentas e quarenta e oito) lâmpadas de 110 wats e 32 (trinta e duas) lâmpadas de 40 wats.

Após obter esses dados, foi possível identificar o custo/hora da energia elétrica dispensada aos postos operativos.

c) Custo de manutenção da fábrica e supervisão dos funcionários**:** as tarefas de manutenção de equipamentos e da fábrica são de extrema importância para o desenvolvimento das atividades operacionais.

d) Custo da mão-de-obra direta – MOD: assim como foram identificados os postos operativos necessários para o desenvolvimento das atividades operacionais da empresa, é necessário identificar quais e quantos funcionários trabalham em cada um deles.

Um PO pode ser composto por um ou mais funcionários e é verdadeiro afirmar, também, que um funcionário pode desenvolver atividades para mais de um PO.

Seguindo os objetivos e princípios do método das UEP's, deve-se calcular o custo total de cada funcionário, a fim de obter o seu custo/hora e, assim, atribuir este custo ao PO que o funcionário desenvolve atividades.

Para formar o custo total de um funcionário, é preciso tabular todos os gastos e encargos desembolsados durante o mês.

Como a empresa, objeto deste estudo, não possui plano de cargos e salários, as remunerações dos funcionários são feitas de acordo com regulamentação do sindicato competente. É válido salientar que a empresa avalia constantemente seus funcionários e os colaboradores que se destacam por sua dedicação e contribuição têm seu esforço reconhecido.

Após levantar todos os dados e informações que compõem o processo produtivo da empresa objeto de estudo, foi possível calcular o foto-índice dos postos operativos.

O foto-índice de um posto operativo é a soma de todos os gastos e desembolsos feitos para sua manutenção. Esses valores devem ser expressos em custo/hora. Pode-se calcular o foto-índice de um PO através da fórmula:

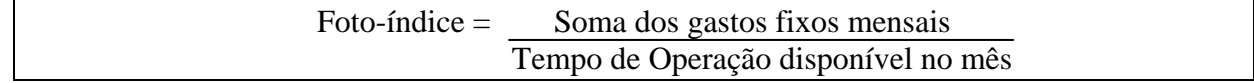

Conforme foi descrito nos tópicos anteriores, todos os gastos fixos, como depreciação do prédio e das máquinas, mão-de-obra direta, energia direta e indireta, manutenção e supervisão, devem ser somados e divididos pelo tempo de operação da fábrica.

O tempo de operação da empresa em estudo corresponde em média a 180 (cento e oitenta) horas mensais. Foram consideradas somente as horas úteis do mês.

O cálculo do foto-índice dos postos operativos para apropriação dos valores, pode ser visualizado na Tabela 1.

|                  |                                               |            | Energia | Energia | Dep.   | Dep.<br>Prédio | Dep.<br>Prédio    |        | <b>Custo Total</b> |
|------------------|-----------------------------------------------|------------|---------|---------|--------|----------------|-------------------|--------|--------------------|
| Cod.             | <b>Postos Operativos</b>                      | <b>MOD</b> | Dir     | Ind.    | Maqu   | <b>Estoc</b>   | M <sub>2</sub> PO | Manut. | PO P/Hora          |
| PO01             | Laboratório                                   | 49,61      | 0,00    | 1,81    | 0,00   | 1,18           | 0,57              | 0,00   | 53,18              |
| PO02             | Máquina de Espumação Industrial 5 metros      | 123,77     | 16,89   | 1,81    | 11,49  | 1,18           | 11,50             | 0,00   | 166,63             |
| PO03             | Máquina de Espumação Industrial Cilíndrica    | 123,77     | 9,18    | 1,81    | 8,40   | 1,18           | 2,96              | 0.00   | 147,30             |
| PO04             | Cabine de Colagem                             | 0,00       | 0,00    | 1,81    | 0,00   | 1,18           | 0,57              | 0,00   | 3,57               |
| PO05             | Laminadora Horizontal                         | 25,25      | 15,60   | 1,81    | 9,29   | 1,18           | 1,86              | 0,00   | 55,00              |
| PO06             | Maquina Aglomerador de Flocos                 | 123,77     | 4,59    | 1,81    | 8,66   | 1,18           | 1,06              | 0,00   | 141,07             |
| PO07             | Torno para laminar Espuma                     | 25,25      | 10,09   | 1,81    | 12,73  | 1,18           | 1,01              | 0,00   | 52,07              |
| PO08             | Flocador de Espuma                            | 74,16      | 27,53   | 1,81    | 1,15   | 1,18           | 0,43              | 0,00   | 106,25             |
| PO09             | Laminadora Vertical                           | 28,65      | 17,99   | 1,81    | 3,56   | 1,18           | 1,30              | 0,00   | 54,49              |
| PO10             | Laminadora Vertical                           | 26,61      | 13,95   | 1,81    | 2,60   | 1,18           | 1,32              | 0,00   | 47,47              |
| PO11             | Grampeamento de Box                           | 24,47      | 0,00    | 1,81    | 0,00   | 1,18           | 0,45              | 0,00   | 27,91              |
| PO <sub>12</sub> | Montagem de Colchões (Feltros)                | 37,62      | 0,00    | 1,81    | 0,87   | 1,18           | 1,23              | 1,02   | 43,73              |
| PO13             | Cabine de Colagem                             | 48.62      | 0,00    | 1,81    | 0,28   | 1,18           | 0,44              | 0,00   | 52,32              |
| PO14             | Cabine de Colagem                             | 40,67      | 0,00    | 1,81    | 0,00   | 1,18           | 0,57              | 0,00   | 44,23              |
| PO15             | Montagem de Colchões                          | 51,12      | 0,00    | 1,81    | 0,00   | 1,18           | 1,46              | 0,00   | 55,57              |
| PO <sub>16</sub> | Máquina de Costura (costura Lateral Tampo)    | 51,21      | 4,04    | 1,81    | 4,84   | 1,18           | 0,57              | 0,00   | 63,65              |
| PO17             | Máquina de Costura (Pillow)                   | 24,36      | 8,08    | 1,81    | 3,52   | 1,18           | 0,20              | 0,00   | 39,14              |
| PO18             | Máquina de Costura (Acabamento Pillow)        | 23,71      | 4,04    | 1,81    | 0,37   | 1,18           | 0,13              | 0,00   | 31,24              |
| PO19             | Máquina de Costura (Faixa)                    | 25,83      | 4,04    | 1,81    | 0,28   | 1,18           | 0,19              | 0,00   | 33,33              |
| PO <sub>20</sub> | Máquina de Costura (box)                      | 46,54      | 4,04    | 1,81    | 0,28   | 1,18           | 0,14              | 0,00   | 53,97              |
| PO21             | Máquina de Costura (costura Over Lock - faixa | 0,00       | 4,04    | 1,81    | 1,53   | 1,18           | 0,11              | 0,00   | 8,66               |
| PO <sub>22</sub> | Máquina de Costura (correção de bordado)      | 25,83      | 8,08    | 1,81    | 3,42   | 1,18           | 0.08              | 0,00   | 40,40              |
| PO <sub>23</sub> | Máquina de Costura (aproveitamento tampo)so   | 25,83      | 4,04    | 1,81    | 0,37   | 1,18           | 0,14              | 0,00   | 33,37              |
| PO <sub>24</sub> | Mesa de corte do tecido                       | 50,30      | 8,08    | 1,81    | 0,70   | 1,18           | 1,49              | 0,00   | 63,57              |
| PO <sub>25</sub> | Bordadeira                                    | 98,87      | 9,18    | 1,81    | 82,60  | 1,18           | 1,58              | 2,15   | 197,37             |
| PO <sub>26</sub> | Maquina de Costura (fechamento de Colchão)    | 86,17      | 5,87    | 1,81    | 6,11   | 1,18           | 2,57              | 0.00   | 103,71             |
| <b>PO27</b>      | Seladora de Colchões                          | 108,00     | 1,84    | 1,81    | 0,66   | 1,18           | 1,33              | 0,00   | 114,82             |
| PO <sub>28</sub> | Expedicão                                     | 63,20      | 0,00    | 1,81    | 0,00   | 1,18           | 1,15              | 0,00   | 67,34              |
| PO <sub>29</sub> | Montagem das Molas                            | 45,06      | 0,00    | 1,81    | 0,00   | 1,18           | 0,57              | 0,00   | 48,62              |
| <b>TOTAIS</b>    |                                               | 1.478,28   | 181,15  | 52,42   | 163,69 | 34,31          | 36,99             | 3,17   | 1.950,00           |

Tabela 1 - Fotos-índice dos postos operativos

Fonte: elaborado com base nos dados da empresa.

Identificados os custos que determinavam os foto-índices dos postos operativos, buscou-se também levantar o tempo que cada produto elaborado pela empresa ocupa em cada posto operativo para sua finalização.

Para otimizar e maximizar a assertividade e veracidade dos dados coletados na fábrica, foram cronometrados, em todos os postos operativos, a passagem de cada produto, em duas ocasiões para reduzir, assim, a margem de erro nos cálculos das UEP's. Os tempos foram expressos em horas. Foram utilizadas 4 (quatro) casas decimais, a fim de obter números com maior precisão.

Os tempos de passagem dos produtos pelos postos operativos não são aqui apresentados por entender-se que não são essenciais à compreensão do método e ao tempo que constituem uma tabela muito ampla para ser exposta de forma resumida.

 Após terem sido medidos os tempos de passagem dos produtos em todos os PO's, buscou-se identificar o produto-base que serviria para auxiliar no cálculo do potencial produtivo da empresa.

#### **4.3 Identificação do produto-base e cálculo do potencial produtivo**

O produto-base, geralmente, é aquele que passa pelo maior número de postos operativos dentro da linha de produção. Ele pode ser da linha de produtos da fábrica ou fictício, que será utilizado apenas para definição do valor monetário das unidades de esforço de produção e auxiliará na definição do potencial produtivo da indústria.

Da razão encontrada entre o foto-índice de cada posto operativo e o tempo de passagem do produto-base no posto operativo, foi obtido o foto-custo deste produto-base. A fórmula a seguir representa a base para definição do foto-custo da empresa.

Foto-custo = Foto-índice x Permanência do Produto-base no PO

O somatório de todos os resultados obtidos nessa multiplicação, em todos os postos operativos, resultou no foto-custo da empresa, ou seja, o valor gasto para a produção de uma unidade do produto-base.

Esse foto-custo total representa o valor monetário da UEP. A partir do valor obtido, foram calculados os potenciais produtivos de cada posto operativo e a partir deles, os equivalentes em UEP de cada produto da fábrica. O potencial produtivo representa quantas UEP`s podem ser produzidas pelo posto operativo em uma hora. Para a definição dos potenciais produtivos utilizou-se, a seguinte fórmula:

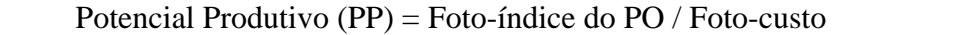

A definição do potencial produtivo de cada posto operativo possibilita uma análise comparativa entre eles e ao mesmo tempo, torna possível o cálculo dos equivalentes de produtos medidos em UEP`s, conforme se trata a seguir.

#### **4.4 Cálculo das equivalentes em UEP dos produtos**

As equivalentes em UEP representam a determinação dos esforços da fábrica que são dispensados para cada produto fabricado.

No cálculo dos equivalentes, o produto-base deverá ser sempre igual a 1 UEP. Dessa forma, os outros produtos sofrerão variações acima e abaixo do produto base, representando assim, os esforços da fábrica que foram utilizados para fabricação de cada produto.

O cálculo das equivalentes em UEP's é obtido na razão entre o potencial produtivo do PO e o tempo de passagem do produto por ele. Este cálculo pode ser realizado com a utilização da seguinte fórmula:

Eq = PP . Tempo de passagem do produto no PO

O equivalente em UEP de cada produto foi obtido através do somatório de todos os valores dos postos operativos. Esse processo foi repetido para todos os produtos.

#### **5 Considerações finais**

A intencionalidade deste artigo foi explanar os processos e controles necessários para a implantação do custeamento por UEP em uma unidade de fabricação de colchões.

Para atingir o resultado proposto, foram coletados dados e informações da estrutura industrial da empresa, de acordo com os princípios propostos pelo método das UEP's. O tratamento dos dados resultou no desenvolvimento de planilhas que operacionalizam o cálculo das mesmas. A partir da análise da estrutura produtiva da empresa e aplicação do método, foi possível delinear novos procedimentos de controle e gestão da produção da fábrica.

Também, após concluir a implantação do método das UEP´s, tornou-se possível identificar algumas vantagens e aplicabilidades desse método de custeio:

• O método possibilita que seja conhecida a real capacidade de produção de cada PO e, assim sendo, é possível traçar e planejar os *mix* de produção dos produtos, maximizando a produtividade da fábrica;

• O método possibilita que sejam apurados, de forma mais consistente, os reais custos de transformação de cada produto, reduzindo as distorções na alocação do custo final de cada item;

• Através do método, é possível identificar os gargalos da produção e tomar providências para aumentar a eficiência da fábrica;

• O método possibilita que seja feita uma análise subseqüente da produção em UEP's e dos custos de transformação, verificando, assim, a ocupação da capacidade produtiva da fábrica.

Destaca-se, no entanto, que para a real aplicabilidade do método, aproveitando todos os benefícios, o processo de implantação deve ser muito minucioso, pois distorções de valores no processo de implantação, certamente irão refletir nos resultados obtidos ao calcularem-se os custos de transformação da fábrica consumidos por cada produto elaborado.

Conclui-se que a aplicabilidade do método das UEP's contribui no processo de gestão e apuração de custos, gerando informações confiáveis e passíveis de utilização para a tomada de decisão.

#### **Referências**

 ALLORA, Valério; GANTZEL, Gerson L. **UP' – unidade de produção (UEP – unidade de esforço de produção):** conceitos básicos e aplicação prática**.** IV Congresso Brasileiro de Custos. Curitiba, 1996.

ALLORA, Valério; OLIVEIRA, Simone Espíndola de; SAKAMOTO, Frederico Tadashi C. **Melhoramento nas ferramentas de gestão:** A implantação da UP' – Unidade de Produção – Na Seara Alimentos S/A. XXI Encontro Nacional de Engenharia de Produção – VII Internacional Conference on Industrial Engineering and Operations Management. Bahia, 2001.

BEUREN, Ilse Maria (Org.). **Como elaborar trabalhos monográficos em contabilidade**: teoria e prática. 2. ed. São Paulo: Atlas, 2004.

BORNIA, Antonio Cezar. **Análise gerencial de custos**. Aplicação em empresas modernas. Porto Alegre: Bookman, 2002.

CREPALDI, Silvio Aparecido. **Curso básico de contabilidade de custos.** 2. ed. São Paulo: Atlas, 2002.

GIL, Antonio Carlos. **Métodos e técnicas de pesquisa social.** 5. ed. São Paulo: Atlas, 1999.

HORNGREN, Charles T.; FOSTER, George; DATAR, Srikant M. **Contabilidade de custos.** 9. ed. Rio de Janeiro: LTC, 2000.

LEONE, George S.G. **Curso de Contabilidade de Custos**. Contém critério ABC. 2. ed. São Paulo. Atlas, 2000.

LI, David H. **Contabilidade de custos**. Rio de Janeiro: Interamericana, 1981.

MARTINS, Eliseu. **Contabilidade de custos**. 9. ed. São Paulo: Atlas, 2003.

PADOVEZE, Clóvis Luis. **Curso básico gerencial de custos**. São Paulo: Pioneira Thomson Learning, 2003.

RAUPP, Fabiano Maury; BEUREN, Ilse Maria. Metodologia da pesquisa aplicável às ciências sociais. In: BEUREN, Ilse Maria (Org.). **Como elaborar trabalhos monográficos em contabilidade**: teoria e prática. 2. ed. São Paulo: Atlas, 2004.

RICHARDSON, Roberto Jarry. (Org.). **Pesquisa social**: métodos e técnicas. 3. ed. São Paulo: Atlas, 1999.

SILVA JUNIOR, José Barbosa (org.). **Custos.** Ferramenta de gestão. São Paulo: Atlas, 2000.